# Smartphone

## 41 Schritt-für-Schritt-

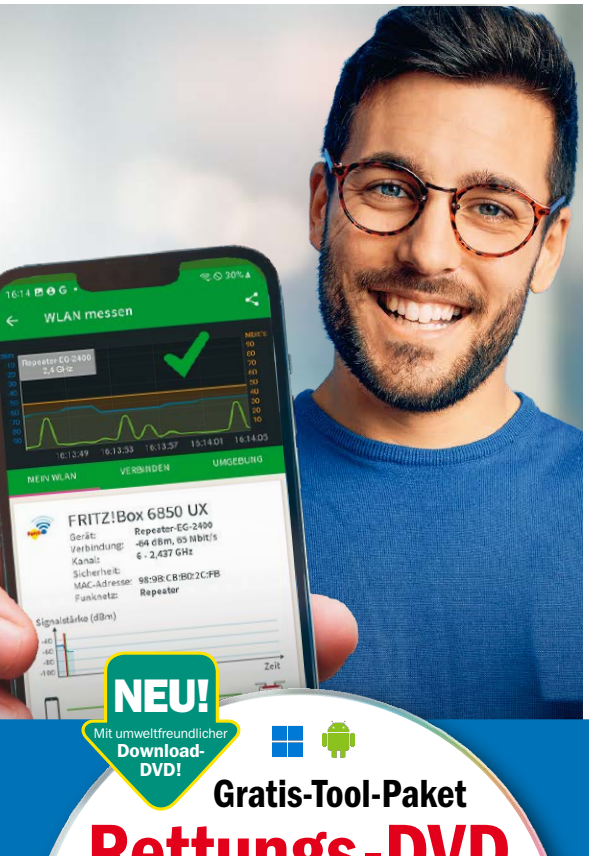

#### 1. Hardware-Probleme lösen

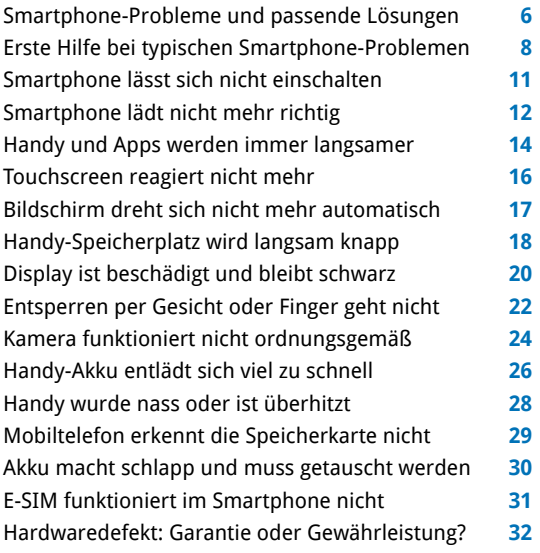

#### 2. Datenprobleme lösen

Mobiles Datenvolumen ist zu schnell aufgebraucht **33** Synchronisierung mit Google klappt nicht **34** Meine Fotos sind weg **36** Zu viele Fotos und Videos erschweren den Überblick **37** Downloads und Dateianhänge sind nicht zu finden **38** Wenn Nachrichten, Mitteilungen und Anrufe stören **39** Sie haben keine Sicherung Ihrer Smartphone-Daten **40** Unerwünschte Spam-Mails verstopfen das Postfach **42**

**Rettungs-DVD**<br>2023

auf DVD!

LibreOffic

► Handy-Backup

- $\blacktriangleright$  Foto/Video/Musik<br> $\blacktriangleright$  Svnchronisierung
- > Synchronisierung **71** Programme

**Digge** 

## Download-DVD Smartphone-Tools

Hier finden Sie Tools für ein optimales Zusammenspiel Ihres Smartphones mit dem Windows-PC. Wählen Sie Ihr Wunschprogramm aus und laden Sie es herunter.

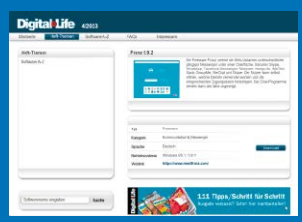

#### 3. Verbindungsprobleme lösen

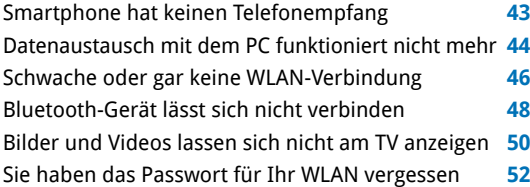

#### 4. App-Probleme lösen

App stürzt bei der Nutzung immer wieder ab **53** Verfügbare Updates werden nicht installiert **54** Google Play Store ist nicht erreichbar **56** Probleme beim Übertragen von Mails **57** Doppelte und veraltete Einträge in Kontakten **58** WhatsApp startet nicht – das können Sie tun **59** Gefälschte Apps und Abofallen erkennen **60** Pop-up-Werbung auf dem Handy-Display stört **61** Bezahlen mit Google Pay funktioniert nicht **62** Handy ging verloren oder wurde gestohlen **63**

#### 5. Download-DVD

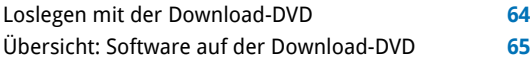

Impressum **66**

## Liebe Leserinnen und Leser,

das Android-Smartphone ist Ihr persönlichster Technikbegleiter. Da Sie es stets bei sich haben, nutzen Sie es besonders häufig. Missgeschicke und Ärger mit dem Handy betreffen Sie deshalb unmittelbar und passieren auch viel öfter als mit jedem anderen IT-Gerät. Daher müssen schnell Lösungen her, wenn das Handy ins Wasser fällt, sich der Akku nach dem Aufladen zu schnell wieder entleert, der Speicherplatz

nicht mehr ausreicht, sich Apps nicht starten lassen oder WLAN- und Bluetooth-Verbindungen nicht mehr funktionieren. Dieses Heft hilft Ihnen dabei, Smartphone-Probleme leicht einzuordnen und einfach aus dem Weg zu schaffen. Anhand der übersichtlichen Schrittfür-Schritt-Anleitungen wissen Sie

genau, was zu tun ist. Weitere Hilfe bieten

Ihnen die Programme der Download-DVD – egal, ob bei Handy-Backup, Datenrettung oder Synchronisierung mit dem Windows-PC.

Herzlichst, Ihre

· Walte ("long dor

Ines Walke-Chomjakov, Redakteurin iwalke@it-media.de

## So einfach geht's: Wie Sie mit den Schritt-für-Schritt-Anleitungen arbeiten

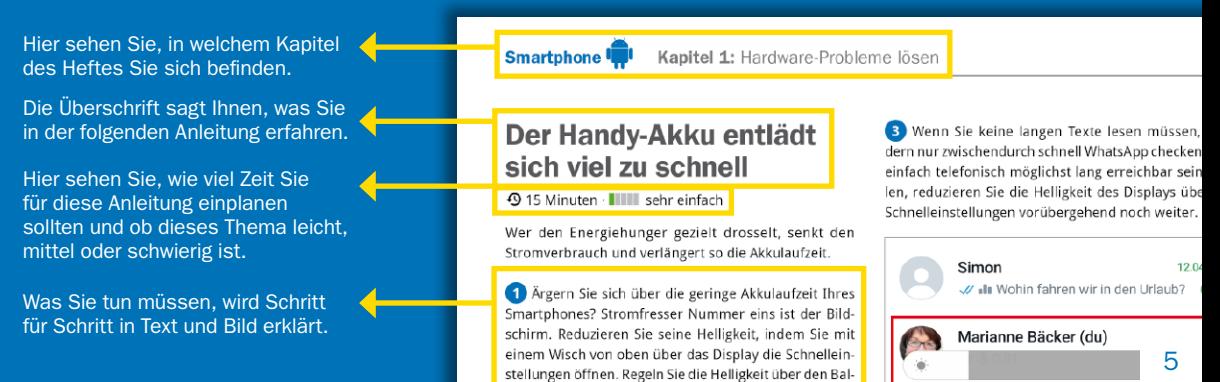

ken herunter – eventuell erscheint der Balken auf Ihrem